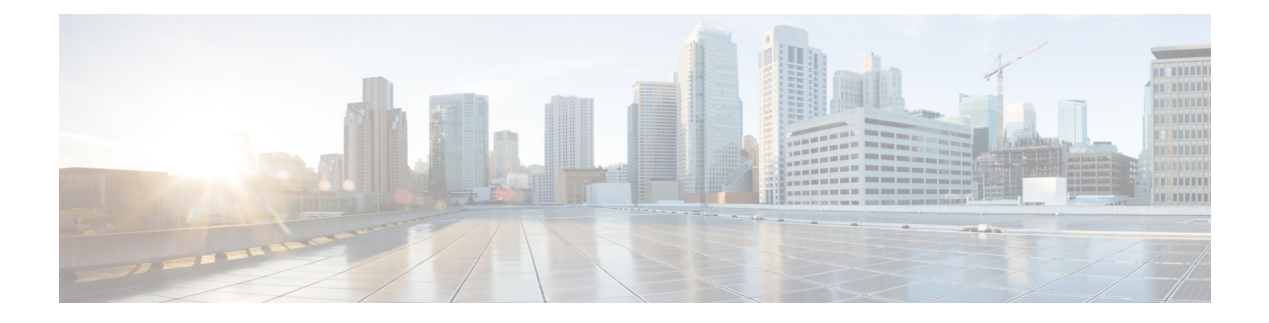

# **IPv6 Basics**

- IPv6 Basics [Overview,](#page-0-0) on page 1
- IPv6 [Addressing,](#page-0-1) on page 1
- IPv6 Unicast [Addresses:](#page-1-0) Network and Host IDs, on page 2
- Types of IPv6 [Addresses,](#page-2-0) on page 3
- Address [Assignment](#page-5-0) for IPv6 Devices, on page 6
- DNS for [IPv6,](#page-7-0) on page 8

## <span id="page-0-0"></span>**IPv6 Basics Overview**

This chapter provides an introduction to the basics of IPv6 addressing, including the various address types, address assignment options, new DHCP features, and DNS. For further reading on IPv6, you can refer to the following documentation:

- *IPv6 Fundamentals: A Straightforward Approach to Understanding IPv6, 2nd Edition*, a Cisco Press publication available as a: [book](http://www.ciscopress.com/store/ipv6-fundamentals-a-straightforward-approach-to-understanding-9781587144776) or [video.](http://www.ciscopress.com/store/ipv6-fundamentals-livelessons-a-straightforward-approach-9781587204579)
- *IPv6 Design and Deployment LiveLessons*, a Cisco Press publication available through [Link](http://www.ciscopress.com/store/ipv6-design-and-deployment-livelessons-9780134655512)
- Other Cisco online documentation at [Link](http://www.cisco.com/go/ipv6).

## <span id="page-0-1"></span>**IPv6 Addressing**

An IPv6 address consists of 8 sets of 16-bit hexadecimal values separated by colons (:), totaling 128 bits in length. For example:

2001:0db8:1234:5678:9abc:def0:1234:5678

You can omit leading zeros. For consecutive zeros in contiguous blocks, you can use a double colon (::). Double colons can appear only once in the address.

For example, here is the complete address:

2001:0db8:0000:130F:0000:0000:087C:140B

Here is the abbreviation:

2001:0db8:0:130F::87C:140B

As with IPv4 addresses, you can represent an IPv6 address network prefix the same way:

2001:db8:12::/64

## <span id="page-1-0"></span>**IPv6 Unicast Addresses: Network and Host IDs**

IPv6 unicast addresses generally use 64 bits for the network ID and 64 bits for the host ID.

**Figure 1: Format for IPv6 Unicast Network ID and Host ID**

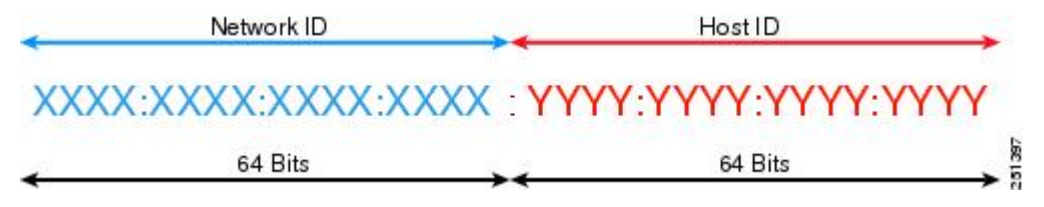

The network ID is administratively assigned. The host ID is configured manually or auto-configured by any of the following methods:

- Using a randomly generated number.
- Using DHCPv6.
- Using the Extended Unique Identifier (EUI-64) format. We commonly use the EUI-64 host ID format for devices such as Cisco IP Phones, gateways, and routers. This format, as illustrated, expands the device interface 48-bit MAC address to 64 bits by inserting FFFE into the middle 16 bits.

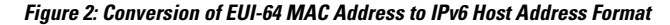

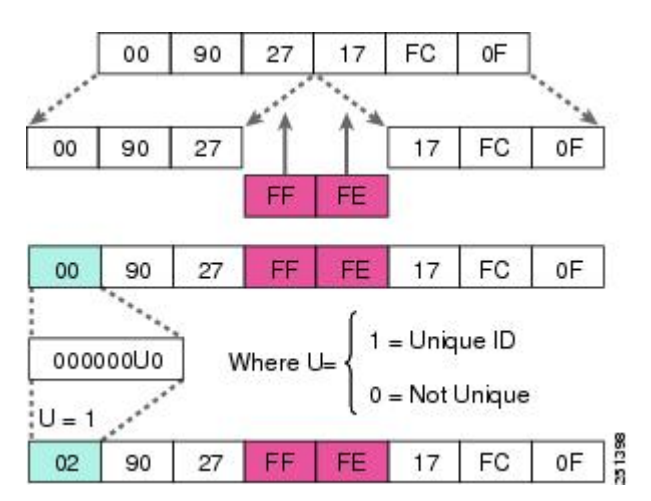

## <span id="page-2-0"></span>**Types of IPv6 Addresses**

As with IPv4, IPv6 addresses are assigned to interfaces. However, unlike IPv4, an IPv6 interface is expected to have multiple addresses. There are several types:

- Unicast address—Identifies a single node or interface. Traffic destined for a unicast address is forwarded to a single interface.
- Multicast address—Identifies a group of nodes or interfaces. Traffic destined for a multicast address is forwarded to all the nodes in the group.
- Anycast address—Identifies a group of nodes or interfaces. Traffic destined to an anycast address is forwarded to the nearest node in the group. An anycast address is essentially a unicast address assigned to multiple devices with a host  $ID = 0000:0000:0000:0000$ . (Anycast addresses are not widely used today.)

With IPv6, broadcast addresses are no longer used. Broadcast addresses are too resource intensive, so IPv6 uses multicast addresses instead.

#### **Address Scopes**

An address scope defines the region where an address can be defined as a unique identifier of an interface. These scopes or regions are the link, the site network, and the global network, corresponding to link-local, unique local unicast, and global addresses.

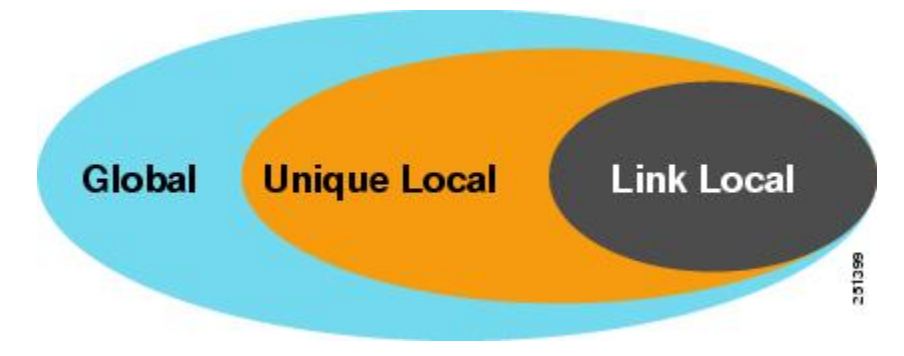

## **Global Unicast Addresses**

Global unicast addresses are:

- Routable and reachable across the Internet.
- IPv6 addresses for widespread generic use.
- Structured as a hierarchy to allow address aggregation.
- Identified by their three high-level bits set to 001 (2000::/3).

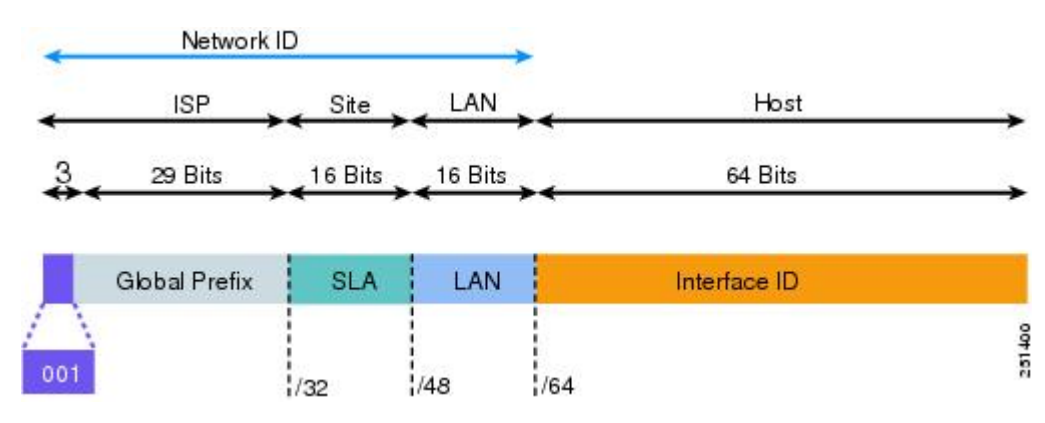

#### **Figure 3: Format for Global Unicast Addresses**

The global routing prefix is assigned to a service provider by the Internet Assigned Numbers Authority (IANA). The site level aggregator (SLA), or subnet ID, is assigned to a customer by their service provider. The LAN ID represents individual networks within the customer site and is administered by the customer.

The Host or Interface ID has the same meaning for all unicast addresses. It is 64 bits long and is typically created by using the EUI-64 format.

Example:

2001:0DB8:BBBB:CCCC:0987:65FF:FE01:2345

### **Unique Local Unicast Addresses**

Unique local unicast addresses are:

- Analogous to private IPv4 addresses (for example, 10.1.1.254)
- Used for local communications, inter-site VPNs, and so forth
- Not routable on the Internet (routing would require IPv6 NAT)

#### **Figure 4: Format of Local Unique Address**

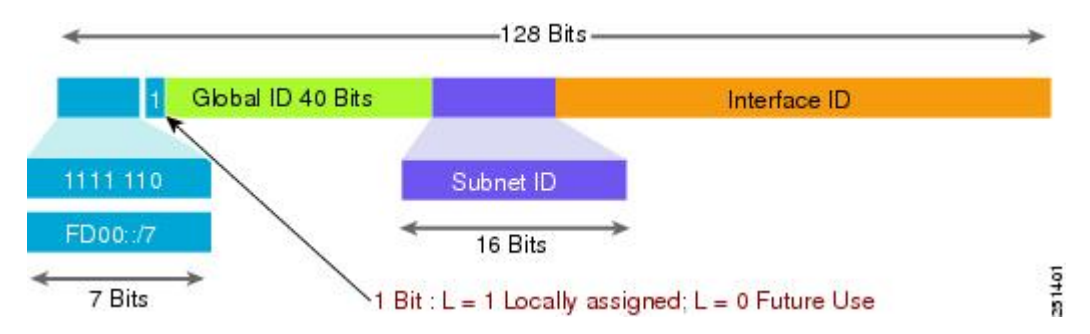

Global IDs do not have to be aggregated and are defined by the administrator of the local domain. Subnet IDs are also defined by the administrator of the local domain. Subnet IDs are typically defined using a hierarchical addressing plan to allow for route summarization.

The Host or Interface ID has the same meaning for all unicast addresses. It is 64 bits long and is typically created by using the EUI-64 format.

Ш

Example:

FD00:aaaa:bbbb:CCCC:0987:65FF:FE01:2345

#### **Link Local Unicast Addresses**

Link local unicast addresses are:

- Mandatory addressesthat are used exclusively for communication between two IPv6 devices on the same link.
- Automatically assigned by device when IPv6 is enabled.
- Not routable addresses. Their scope is link-specific only.
- Identified by the first 10 bits (FE80).

#### **Figure 5: Format of Link Local Unicast Address**

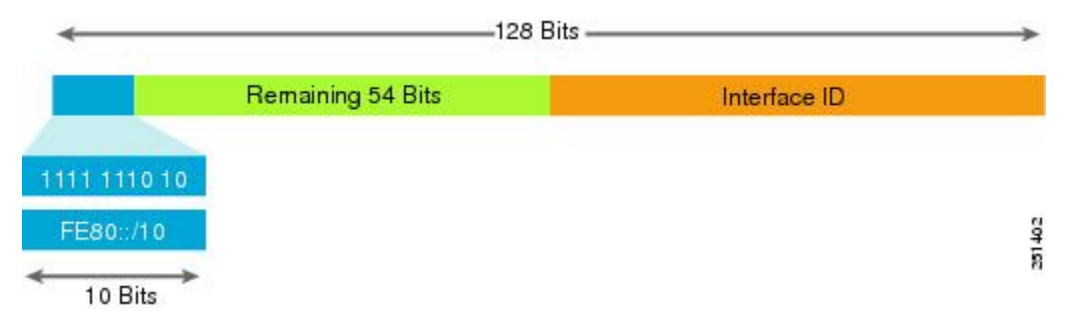

The remaining 54 bits of the network ID could be zero or any manually configured value. The interface ID has the same meaning for all unicast addresses. It is 64 bits long and is typically created by using the EUI-64 format.

Example:

FE80:0000:0000:0000:0987:65FF:FE01:2345

This address would generally be represented in shorthand notation as:

FE80::987:65FF:FE01:2345

### **IPv6 Multicast Addresses**

IPv6 multicast addresses have an 8-bit prefix, FF00::/8 (1111 1111). The second octet defines the lifetime and scope of the multicast address.

**Figure 6: Multicast Address Format**

Multicast addresses are always destination addresses. Multicast addresses are used for router solicitations (RS), router advertisements (RA), DHCPv6, multicast applications, and so forth.

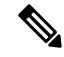

IPv6 clients do not require a default gateway configuration because routers are discovered using RSs and RAs. **Note**

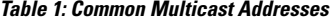

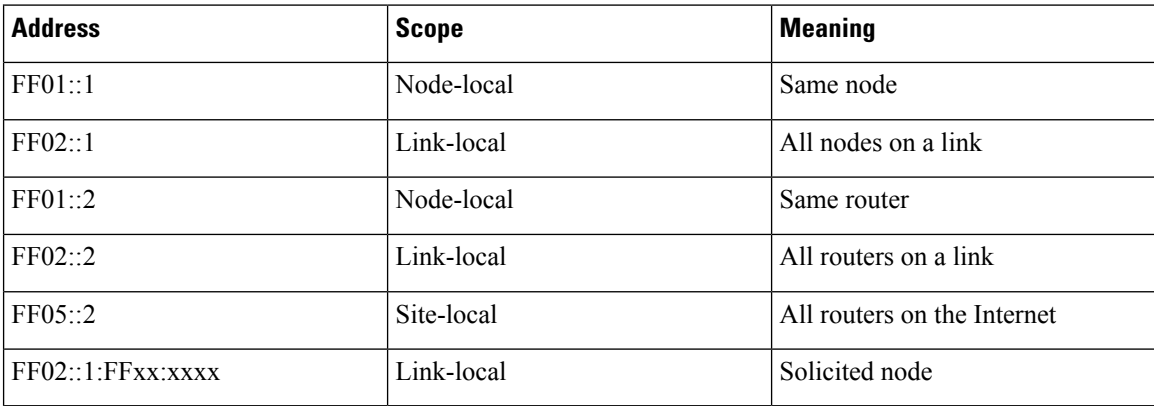

For more information on IPv6 multicast addresses, refer to the IANA documentation: [Link](http://www.iana.org/assignments/ipv6-multicast-addresses).

**Note**

IPv6 multicast application is not developed in Collaboration products, and is not supported industry wide through service provider networks.

## <span id="page-5-0"></span>**Address Assignment for IPv6 Devices**

Addresses can be assigned in the following ways:

- Manual [Configuration,](#page-5-1) on page 6
- IPv6 Stateless Address [Auto-Configuration](#page-5-2) (RFC2462), on page 6
- [DHCP](#page-6-0) for IPv6, on page 7

[Stateless](#page-6-1) DHCP, on page 7

### <span id="page-5-2"></span><span id="page-5-1"></span>**Manual Configuration**

Because IPv6 addresses are so complex, you won't want to configure many of them manually. There's too much administrative overhead. But you might want static addresses for router interfaces and certain network resources.

### **IPv6 Stateless Address Auto-Configuration (RFC2462)**

One of the easiest ways to assign IPaddresses is to set up IPv6Stateless address auto-configuration (SLAAC) on an IPv6 router.

The network administrator configures the router to send Router Advertisement (RA) announcements onto the link. Then the on-link connected IPv6 nodes configure themselves with an IPv6 address and routing parameters.

They get the IPv6 network prefix from the link-local router's RAs. They create the IPv6 host ID by using the device's MAC address and the EUI-64 format for host IDs.

### <span id="page-6-0"></span>**DHCP for IPv6**

IPv6 devices use multicast to acquire IPaddresses and to find DHCPv6 servers. The basic DHCPv6 client-server concept is similar to DHCP for IPv4. If a client wants to receive configuration parameters, it sends out a request on the attached local network to detect available DHCPv6 servers.

- The DHCPv6 client requests parameters from an available server. This is done using Solicit and Advertise message and well-known DHCPv6 multicast addresses.
- The server responds with the requested information in a Reply message. As with DHCPv4, DHCPv6 uses an architectural concept of "options" to carry more parameters and information within DHCPv6 messages.

#### **Figure 7: IPv6 DHCP Messages**

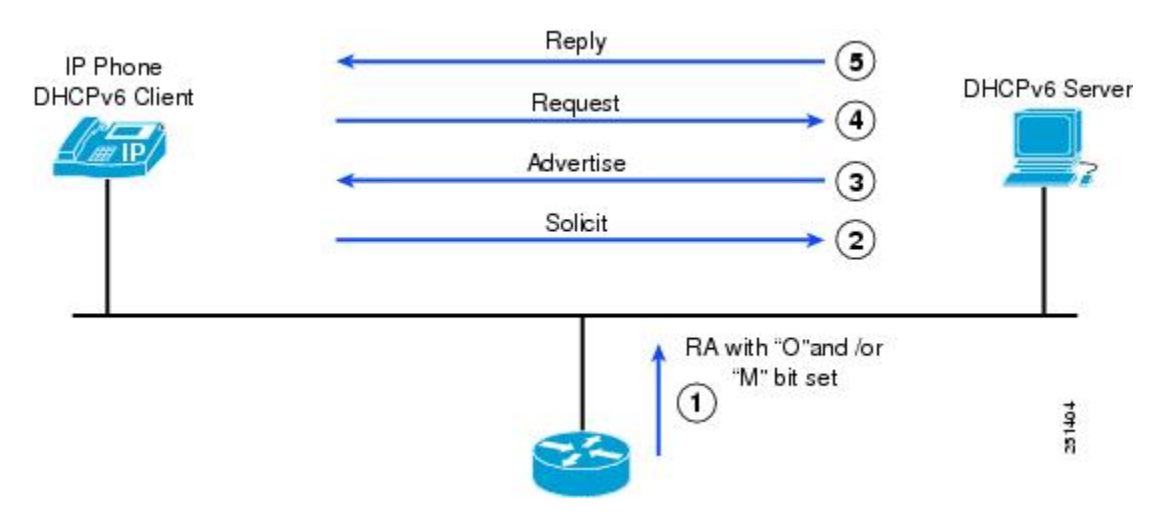

The DHCPv6 client knows whether to use DHCPv6 based upon the instruction from a router on its link-local network. The default gateway has two configurable bits in its Router Advertisement (RA) available for this purpose:

- O bit—When this bit is set, the client can use DHCPv6 to retrieve other configuration parameters (for example, TFTP server address or DNS server address) but not the client's IP address.
- M bit—When this bit is set, the client can use DHCPv6 to retrieve a managed IPv6 address and other configuration parameters from a DHCPv6 server.

#### <span id="page-6-1"></span>**Stateless DHCP**

Stateless DHCPv6, which is specified by RFC3736, is a combination of Stateless address auto-configuration (SLAAC) and Dynamic Host Configuration Protocol (DHCP) for IPv6.

When a router sends an RA with the O bit set but does not set the M bit, the client can use SLAAC to obtain its IPv6 address and use DHCPv6 to obtain additional information, such as TFTP server address or DNS

server address. This mechanism is known as Stateless DHCPv6 because the DHCPv6 server does not have to track the client address bindings.

### **IPv6 Address Assignment Table**

To automatically configure IP phones with IPv6 address assignment, use the following configuration in Unified CM and in router Routing Advertisement (RA).

#### **Table 2: Automatic IPv6 Address Assignment**

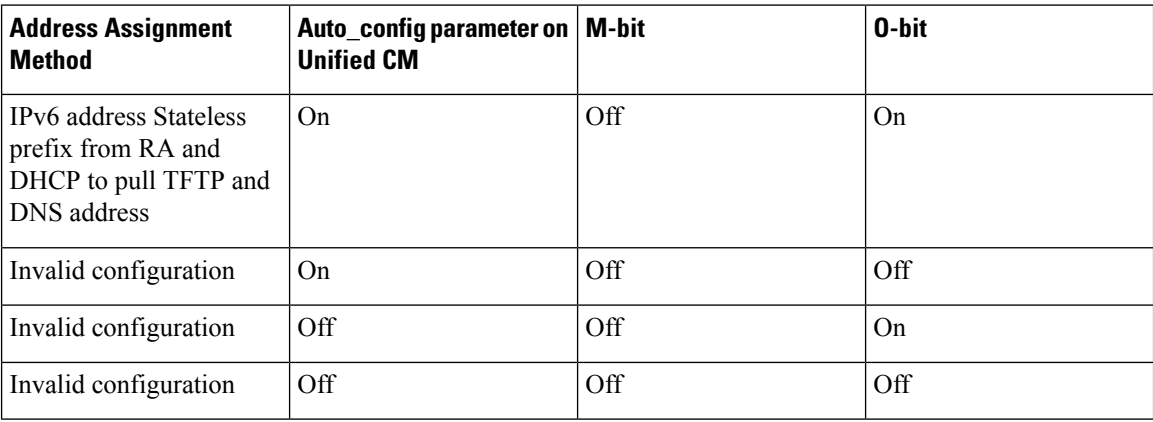

## <span id="page-7-0"></span>**DNS for IPv6**

Cisco Unified Communications Manager (Unified CM) uses DNSname-to-addressresolution in the following cases:

- If DNS names are used to define Unified CM servers (not supported)
- If SIP route patterns use DNS names to define destinations
- If SIP trunks use DNS names to define trunk destinations

For IPv6, the principles of DNS are the same as for IPv4, with the following exceptions:

- The nomenclature is different (AAAA records are used instead of A records).
- DNS name-to-address queries can return multiple IPv6 addresses.

#### **Table 3: Comparison of DNS Name and Address Resolution**

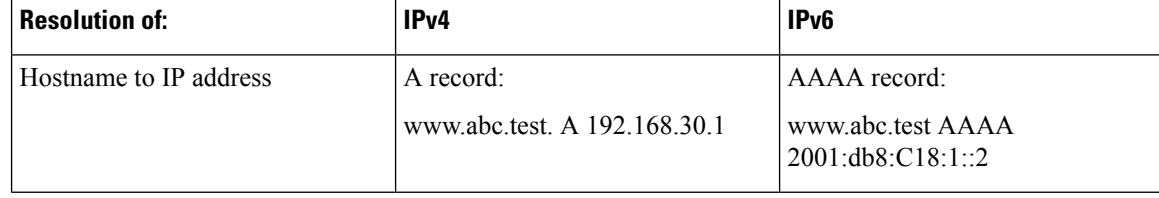

 $\mathbf I$ 

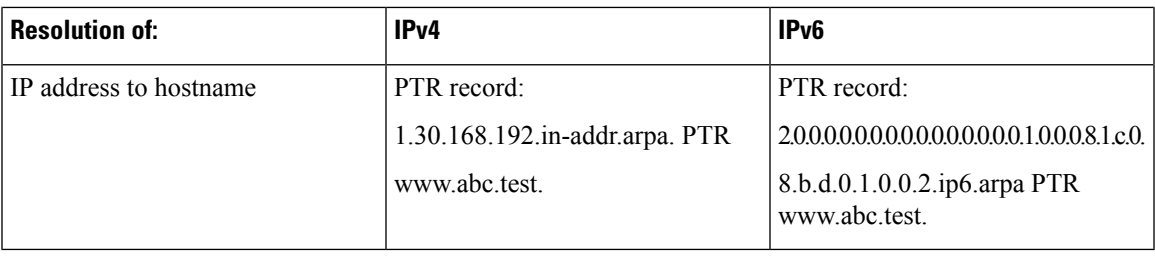

٠

 $\mathbf{l}$ 

ı